**化 一、怎样将股票当中每天分时图走势合并在一张图上(5个交易** 分时图的周期单位是一分钟 那么你把周期调整成一分钟K线图(通信达的是按F8) 一是你的交易密码是否填写.二是检查网络系统.三是看证券公司的系统是否开通.  $Q\bar{Q}$  $55,200$   $55$  $55$ 

 $55$  5.4,  $54$  $55$  $200$  150

 $1$ , example,  $1$ 

**统在实时的提供股价信息?**

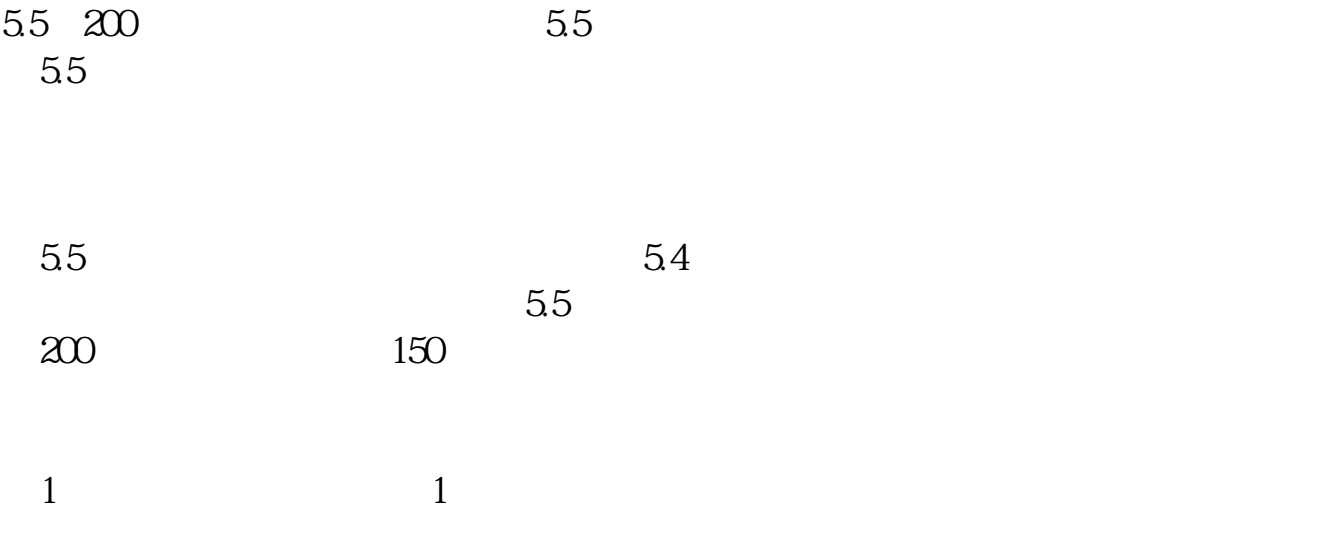

## **V7.06**

SysPool.pol

## V7.06 1 dzh2USERDATAPoolSys

2<br>3 SysPool.pol

 $3<sub>l</sub>$ 

[下载:怎么把股票转成独立行情.pdf](/neirong/TCPDF/examples/output.php?c=/read/22837000.html&n=怎么把股票转成独立行情.pdf) [《年报转赠的股票多久到账》](/chapter/7373.html)  $\overline{\phantom{a}}$  (  $\overline{\phantom{a}}$  ) and  $\overline{\phantom{a}}$  (  $\overline{\phantom{a}}$  ) and  $\overline{\phantom{a}}$  (  $\overline{\phantom{a}}$  ) and  $\overline{\phantom{a}}$ [《股票一般多久买入卖出》](/read/8575.html) <u>《股票多人》(以及股票多人能买得</u> <u>《股票基金回签》(图表的)</u> [下载:怎么把股票转成独立行情.doc](/neirong/TCPDF/examples/output.php?c=/read/22837000.html&n=怎么把股票转成独立行情.doc) [更多关于《怎么把股票转成独立行情》的文档...](https://www.baidu.com/s?wd=%E6%80%8E%E4%B9%88%E6%8A%8A%E8%82%A1%E7%A5%A8%E8%BD%AC%E6%88%90%E7%8B%AC%E7%AB%8B%E8%A1%8C%E6%83%85)

<u><https://www.gupiaozhishiba.com/read/22837000.html></u>